# **Instructions for filling online application form**

- Before applying, please refer to Admission Circular. Read eligibility criteria and other Information carefully.
- $\sim$  To apply for admission, applicant have to register with their working and correct Email Address.
- After registration, applicant will get registration details on their Email Address/Mobile.
- Fill your personal details correctly as per the documents i.e Name, Father's Name etc. After final submit no update in the details will be available.
- Please keep scanned copies of your recent photograph, signature, educational certificates, sports achievements and reservation category (if any) handy for uploading.
- An Online Application Number will be displayed when you successfully submit the payment details and lock the application. Use this Application Number as a reference when you communicate with us.
- After locking application candidate can download a copy of the application form for future reference.
- NSNIS will publish further guidelines after expiry of last date for application. Please check NSNIS website for the notifications.

## **Step I (Programme, Personal and Communication details)**

After Logging in applicants will be asked for their personal details i.e Name. DOB etc. and communications details i.e Address and Contact Details.

# **Step II (Qualification & Achievement details)**

This section is for filling and uploading educational qualifications and sports achievements.

There are multiple rows for different qualifications/achievements and candidate can also increase rows by click on Add More button.

#### **Maximum Size and format of documents upload:**

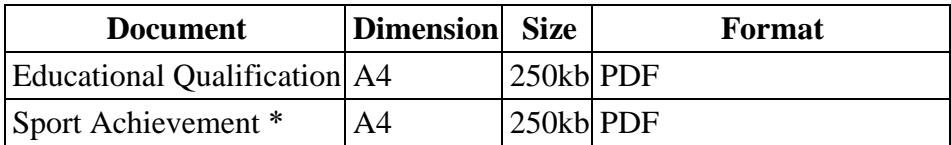

#### **Step III (General Uploads)**

In this section candidates are required to upload their documents as per the details provided in the Step III with photograph, signature.

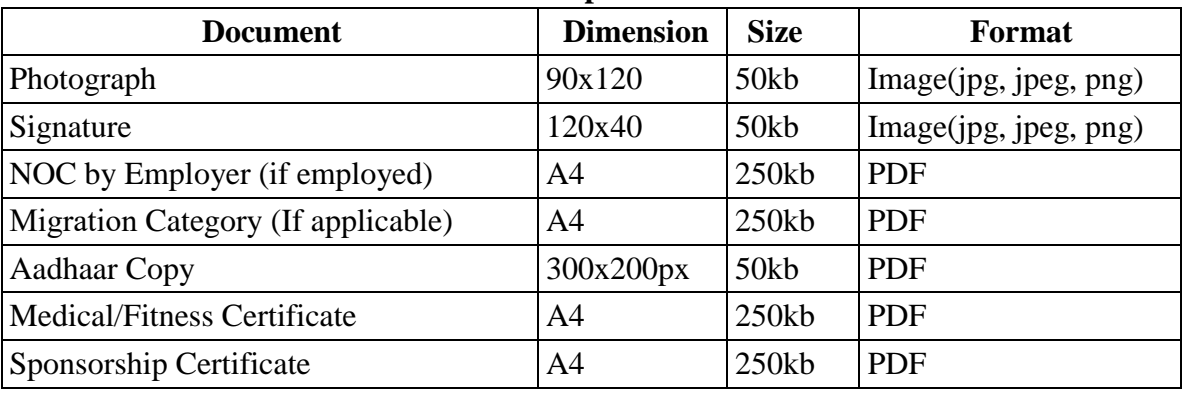

#### **Maximum Size and format of documents upload:**

## **Step IV (Payment for application)**

**PAYMENT PROCEDURE:** Payment gateway is available in the portal for payment of Application Fee. Candidate may choose different mode of payment such as Debit Card, Credit Card, Internet banking etc.